Vyhledej detaily a vybarvi

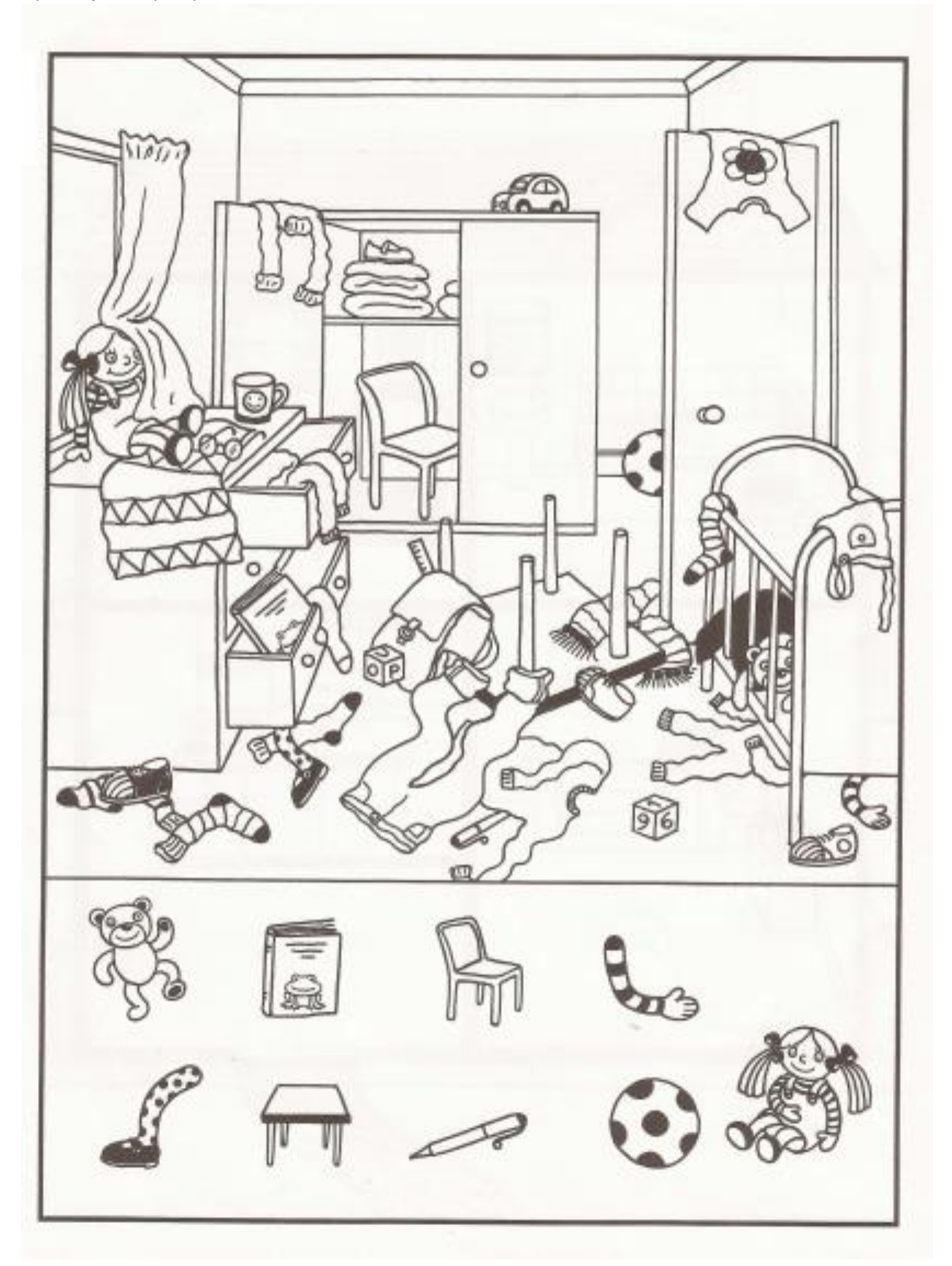